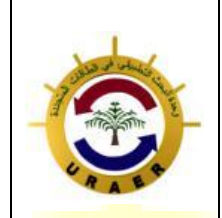

> **Unité de Recherche Appliquée en Energies Renouvelables, Ghardaïa – Algérie 13 et 14 Octobre 2014**

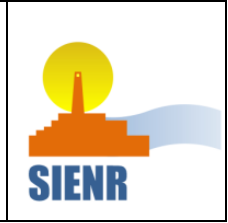

# Effets de la Température Atmosphérique sur la Mesure de l'anémométrie à la Nacelle pour l'éolienne à Axe Horizontal NORDEX\_N80

Madjid. Tata <sup>#1</sup>, Arezki. Smaili <sup>\*2</sup>, Ouahiba. Guerri <sup>#3</sup>

*# Centre de Développement des Energies Renouvelables. Division Energie Eolienne.* 

*BP 62 Route de l'Observatoire, Bouzaréah, 16340, Alger, Algérie.* 

**1m.tata@cder.dz** 

3o.querri@cder.dz

*\* Ecole Nationale Polytechnique ENP. Département Génie Mécanique. [10](mailto:10) avenue Hassen Badi El-harrach, 16200, Alger, Algérie. Email : arezki.smaili@enp.edu.dz* <sup>2</sup>arezki.smaili@enp.edu.dz

*Résumé***— Le présent travail étudie la simulation numérique de l'écoulement de l'air à travers une éolienne à axe horizontal de type NORDEX\_N80. L'effet de la température atmosphérique sur la mesure de la vitesse par l'anémomètre placé sur la nacelle a été investigué. Le domaine de calcul considéré est de type bidimensionnel axisymétrique. Le régime d'écoulement est stationnaire turbulent avec un modèle de turbulence de type (kε). Le simulateur open source (code saturne) [1] a été exploité pour les calculs de la simulation. La loi de la paroi standard pour la simulation de l'écoulement dans la région des faibles nombres de Reynolds turbulent a été modifiée afin d'améliorer les résultats du code saturne. Les résultats de la présente étude ont été validés par rapport aux mesures expérimentales d'ECN [2] et une bonne concordance en été déduite. Les vitesses à l'anémomètre de la nacelle ont été calculées pour différentes vitesses de vent incident allant de 5 jusqu'à 25 m/s. Les résultats ont révélés que la température atmosphérique a un effet négligeable sur la mesure de la vitesse à l'anémométrie de la nacelle, ce qui justifie la non considération de l'effet de la température par la plupart des auteurs [2]-[6] durant l'étude aérodynamique des éoliennes.**

## *Mots Clés* — **Energies renouvelables, énergies éoliennes, CFD, écoulement turbulent, anémométrie à la nacelle**.

## I. INTRODUCTION

Les éoliennes de puissance sont souvent susceptibles d'être implanté dans des conditions climatiques extrêmes. Ils peuvent être installés dans des climats nordiques dont les températures peuvent atteindre les -30 °C comme ils peuvent aussi être installés dans des climats sahariens où la température atteigne les 55 °C. L'écoulement autour d'une nacelle d'éolienne est un écoulement typique autour d'un corps non-profilé communément appelé dans la plupart des études aérodynamiques par le nom « bluff body » [7]. L'écoulement à travers ces corps engendre plusieurs phénomènes complexes tels que la séparation et le réattachement de l'écoulement et la turbulence élevée avec des structures tourbillonnaires à grandes échelles. Thijs Defraeye et al [7] ont étudiés l'optimisation de la fonction à la paroi de la température pour le transfert de chaleur en mode convection forcée à travers un corps non-profilé (bluff body). Les performances de cette loi à la paroi été évaluées pour différentes configurations du bluff body tels que cube et parallélépipède. La dimension de ce corps et de 10 mètres qui peut être représenté par un building dans une couche limite atmosphérique. Les vitesses de vent varient de 0,05 jusqu'à 2,5 m/s avec une température atmosphérique de 10 °C. Le sol est supposé comme étant adiabatique et le cube est supposé à une température imposée de 20°C. Deux types de maillages ont été considérés par les auteurs, un maillage pour le modèle à faible nombre de Reynolds (Low Reynolds Number Model) LRNM comprenant 2,7 x  $10^6$  cellules hexaédriques et prismatiques. LRNM est une technique de résolution qui requière un nombre important de mailles proche à la paroi et qui correspond à un  $y_n^+$  $y_p^+ \approx 1$  et un  $y_p = \pm 0.05$  pour une vitesse de vent égale à 7,5 m/s et la résolution du maillage augmente avec la vitesse de vent. Pour le modèle fonction de la paroi (Wall Fonction) WF, le maillage considéré par les auteurs est de 1,6 x 10<sup>6</sup> cellules avec un  $y_n^+$ *p y* entre 20 et 400 pour une vitesse de vent égale à 0,5 m/s. le modèle de turbulence k-ε a été utilisé. Les auteurs ont exploités les résultats de LRNM pour déterminer la fonction de la paroi. Parmi les plus récent travaux qui traitent l'écoulement à travers les éoliennes avec prise en considération de l'effet de la température, on cite le travail de W.Y. Liu et all [8] où ils

ont effectués une étude expérimentale pour l'analyse des performances d'une éolienne de type NORTHWIND 100. Dans leur étude ils ont considérés plusieurs paramètres tels que la vitesse de vent et la température. L'éolienne étudiée à

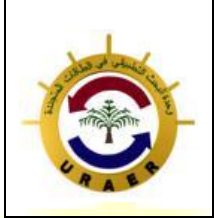

**Unité de Recherche Appliquée en Energies Renouvelables, Ghardaïa – Algérie 13 et 14 Octobre 2014**

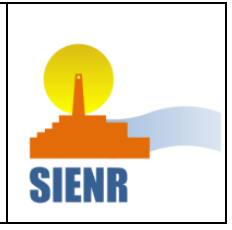

un diamètre du rotor de 21 mètres et une hauteur au moyeu de 37 mètres. Sa puissance nominale est de 100 kW avec une vitesse de démarrage de 3,5 m/s et une vitesse d'arrêt de 25 m/s. l'objectif principal des auteurs été de déterminer la relation entre la vitesse de vent, la température et la puissance de sortie de l'éolienne. Ils ont démontrés que la vitesse du vent est directement proportionnelle à la puissance de sortie. Pour l'effet de la température sur la puissance de sortie, les auteurs ont conclus que la température a une faible influence sur a puissance. Les auteurs ont considérés dans leur étude des températures allant de 1 jusqu'à 16 °C, mais des températures encore plus élevées n'ont pas été considérées. D'après la courbe reliant la puissance et la température [8], la puissance de sortie de l'éolienne diminue légèrement avec l'augmentation de la température. Smaili et all [9] ont analysés le comportement thermique de la nacelle d'une éolienne de puissance 750 kW opérant dans un climat saharien extrêmement chaud avec des températures atteignant les 55 °C. L'écoulement de l'air à l'intérieur et autour de la nacelle a été décrit par les auteurs par les équations moyennées de Navier-Stokes de Reynolds. L'équation de l'énergie a été considérée pour décrire l'effet du transfert de chaleur. La méthode volume de contrôle élément fini a été utilisée pour la résolution du système d'équations. Un modèle de turbulence de type k-ε a été choisi pour décrire l'écoulement turbulent. Dans le but de maintenir une température acceptable à l'intérieur de la nacelle et de protéger les composants électriques, électroniques ainsi que mécaniques contre les températures extrêmes, un système de refroidissement a été proposé par les auteurs pour assurer un refroidissement sécurisé des éoliennes opérant sous températures ambiantes élevées. Les effets du mât ainsi que du sol ont été négligés et l'écoulement a été considéré comme étant axis-symétrique autour de l'axe de la nacelle. La source d'énergie a été représentée dans le domaine de calcul par une plaque chaude dans la nacelle qui représente la chaleur dégagée par le générateur électrique de l'éolienne T<sub>H</sub>. Le système de refroidissement a été représenté par une condition isothermique qui est une plaque froide (la paroi interne de la nacelle)  $T_c$ . Un maillage triangulaire non structuré a été adopté par les auteurs avec une vitesse d'écoulement de l'ordre de 5 m/s et une température atmosphérique de 55 °C. La température de la plaque chaude  $T_H=100$  °C avec différentes températures de refroidissement allant de -10°C jusqu'à 10°C. Il a été démontré que la variation de la température à intérieur de la nacelle est linéaire en fonction de la température de la source froide. Une autre étude du comportement thermique de la nacelle d'une éolienne de puissance 600 kW opérant dans un climat nordique a été aussi réalisée par les mêmes auteurs A.Smaili et all [10]. L'écoulement de l'air à travers ainsi qu'à l'intérieur de la nacelle a été décrit numériquement avec le même système d'équations cité dans leur travail précédent cité ci-dessus [9]. Le rotor de l'éolienne a été modelé en utilisant le concept du

disque actuateur. Les auteurs ont concentrés leurs travaux sur l'effet de la température de l'air externe, la vitesse du vent ainsi que la chaleur dégagée par le générateur électrique sur la distribution spatiale de la température à l'intérieur de la nacelle. Pour des éoliennes installées dans un climat nordique, durant l'été, l'excès de chaleur dégagée par le générateur électrique de l'éolienne doit être rejeté à l'extérieur vers l'atmosphère. Durant l'hiver, l'échange de chaleur entre la nacelle et leurs composants internes tels que le générateur et les autres composants électriques et mécaniques doit être contrôlé et minimisé. Dans le domaine de calcul, le générateur électrique a été simulé par une source de chaleur sous forme de surface perméable prescrit par un saut de pression. Deux configurations de la nacelle ont été considérées par les auteurs, un système ouvert pour la saison d'été, où l'écoulement traverse la nacelle de l'intérieur et de l'extérieur, et un système fermé pour la saison d'hiver pour lequel l'écoulement interne de la nacelle est éliminé. L'utilisation de telles configurations permet un meilleur contrôle de la chaleur dégagée par le générateur. Les auteurs ont appliqués leur modèle sur l'éolienne considérée avec des températures externes allant de -20 jusqu'à 25°C et des vitesses de vent externes variant entre 5 et 15m/s. Pour le cas de la configuration fermée, les auteurs suggèrent d'utiliser un système de ventilation à l'intérieur de la nacelle afin d'avoir une distribution uniforme de la température. Pour la configuration ouverte, ils suggèrent une augmentation de la circulation de l'air à travers la nacelle. Pour les éoliennes de grandes puissances (supérieurs à 1MW), des systèmes de refroidissement sont nécessaire pour la régulation de la température à l'intérieur de la nacelle. Meng Dawei et all [11] ont introduit un moyen de ventilation pour contrôler la chaleur dégagée par le générateur électrique à l'intérieur de la nacelle. Dans leurs calculs numériques, ils ont adopté le simulateur CFD (fluent) pour analyser l'écoulement et la température à travers le générateur d'une éolienne de puissance 1 MW. Matthew et al [12] ont étudiés numériquement l'effet de la température atmosphérique sur l'accumulation de glace sur les pales d'une éolienne de puissance de 5MW. Le profil considéré est le NACA 64618. Trois températures atmosphériques ont été considérées dans la simulation (-2,5 / - 5 et -7,5°C. Les auteurs ont montrés que l'accumulation de glace sur les pales perturbe l'écoulement et les caractéristiques aérodynamiques du profil en diminuant le coefficient de portance  $C_{\text{L}}$  et augmentant le coefficient de trainée  $C_{\text{D}}$ .

Dans la présente étude, une analyse numérique d'écoulement stationnaire turbulent autour de l'éolienne NORDEX N80 a été développée en utilisant le code saturne. Le modèle de turbulence k-ε a été adopté. Le but principal du présent travail est d'analyser l'effet de la température atmosphérique sur la mesure de la vitesse à la position d'un anémomètre placé sur la nacelle.

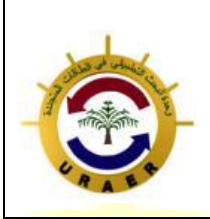

**Unité de Recherche Appliquée en Energies Renouvelables, Ghardaïa – Algérie 13 et 14 Octobre 2014**

### II. L'EOLIENNE NORDEX N80 A AXE HORIZONTAL

L'éolienne NORDEX N80/2500 est fabriquée par le constructeur allemand NORDEX. Sa puissance nominale est de 2500 KW. La N80 est spécialement conçue pour des régions fortement ventées. La nacelle est composée d'un châssis en fonte et une cabine en plastique renforcée de fibres de verre (GFK). La vitesse et direction de vent sont mesurées par deux anémomètres placés à l'aval de la nacelle. Le rotor est composé de trois pales en plastique renforcé de fibres de verre (GFK). Le tableau ci-dessous donne l'ensemble des caractéristiques géométriques et techniques de la nacelle [2],[13]:

## TABLE I

DONNEES TECHNIQUES ET GEOMETRIQUE POUR LA NACELLE NORDEX N80  $[2]$ , $[13]$ 

| <b>Caractéristiques</b>           | valeurs       |
|-----------------------------------|---------------|
| Nombre des pales                  | 3             |
| Vitesse de rotation $(tr/min)$    | $10,9 - 19,1$ |
| Diamètre du rotor (m)             | 80            |
| Longueur de pale (m)              | 38,8          |
| Surface balayée (m <sup>2</sup> ) | 5,026         |
| Vent de démarrage (m/s)           | 3             |
| Vent d'arrêt (m/s)                | 25            |
| Puissance Nominale (kW)           | 2500          |
| Hauteur du moyeu (m)              | 80            |
|                                   |               |

## III. L'ANEMOMETRIE A LA NACELLE

L'anémomètre à la nacelle pour les éoliennes à axe horizontale est principalement utilisé pour la régulation de puissance. Elle peut être en outre utilisée pour d'autres buts tels que la calibration de la puissance du site et les tests de performance. L'efficacité de l'anémomètre à la nacelle dépond fortement de la relation entre la vitesse de vent mesurée à la nacelle (Unacelle) et la vitesse de vent incident (U∞). De multiples facteurs influent sur les mesures de l'anémomètre à la nacelle se qui engendre une relation complexe entre Unacelle et U∞ [1]. Le sillage issu de la rotation des pales ainsi que la géométrie de la nacelle sont les plus importants facteurs influençant sur la relation Unacelle et  $U\infty$ 

#### IV.MODELE MATHEMATIQUE

#### *A. Equations gouvernantes*

L'écoulement de vent est gouverné par les équations de Navier-stokes moyennées incompressibles stationnaires.

$$
div(\rho \overline{u}) = 0 \tag{1}
$$

$$
div\left(\rho\overline{uu}\right) = div(\sigma) + ST - K\overline{u}
$$
 (2)

$$
div(\overline{u}\overline{T}) = div(\lambda \nabla \overline{T})
$$
 (3)

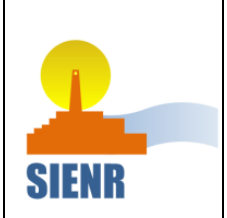

L'expression  $(ST - Ku)$  corresponde au terme source (qui est le rotor pour notre cas).

Le tenseur de contraintes turbulentes de Reynolds  $\sigma$  s'écrit sous la forme suivante :

$$
\sigma = \tau - \left( p + \frac{2}{3} \rho k \right) \tag{4}
$$

Avec :  $\tau$  est le tenseur de contraintes visqueuses qui s'écrit sous la forme :

$$
\tau = 2\mu S - \frac{2}{3}\mu \, tr(S) \tag{5}
$$

Et S est le tenseur du taux de déformation.

$$
S = \frac{1}{2} \left( \operatorname{grad} u + \operatorname{d} u \right) \tag{6}
$$

 $\mu$  est la viscosité dynamique moléculaire qui est dans notre

cas égale :  $\mu = \mu_l + \mu_r$ 

Les variables inconnues du système d'équations ci-dessus sont : les trois composantes de vitesse (u,v,w), la température, la pression et la viscosité turbulente.

#### *B. Modèle de turbulence*

Afin de boucler le système d'équations ci-dessus, le modèle de turbulence k-ε standard à deux équations de code saturne [1] a été utilisé. Le choix de ce modèle est basé sur son coût acceptable en termes de temps de calcul avec une précision suffisante pour la simulation de l'écoulement turbulent. Les équations de turbulences sont valables uniquement dans la région entièrement turbulente loin de la paroi (nombre de Reynolds turbulent élevé) [10]. Un modèle additionnel a été introduit pour traiter la couche limite turbulente proche à la paroi (Nombre de Reynolds turbulent réduit). La méthode loi de la paroi qui consiste en des relations empiriques a été utilisée afin d'éliminer le nombre important de nœuds nécessaire pour la résolution de la sous-couche visqueuse. La viscosité turbulente est liée à l'énergie cinétique turbulente et le taux de dissipation turbulent par la relation suivante [2] :

$$
\mu_t = c_\mu \rho \frac{k^2}{\varepsilon} \tag{7}
$$

Où, *c* est une constante spécifique au modèle de turbulence.

Les équations pour k et ε sont données comme suit :

$$
\begin{aligned}\n\frac{div}{\rho u} &= \left(\mu + \frac{\mu_t}{\sigma_k}\right) \text{grad } k = p_k - \rho \varepsilon \\
&+ I k^i + S T_k\n\end{aligned} \tag{8}
$$

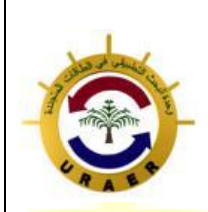

**Unité de Recherche Appliquée en Energies Renouvelables, Ghardaïa – Algérie 13 et 14 Octobre 2014**

(9)

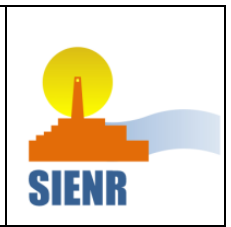

$$
\begin{aligned}\n\frac{div}{\rho \bar{u} \varepsilon} - \left(\mu + \frac{\mu_t}{\sigma_{\varepsilon}}\right) \operatorname{grad} \varepsilon = c_{\varepsilon t} \frac{\varepsilon}{k} p_k \\
-\rho c_{\varepsilon 2} \frac{\varepsilon^2}{k} + \Gamma \varepsilon^i + S T_{\varepsilon}\n\end{aligned}
$$

 $p_{\scriptscriptstyle k}$  : est la production de l'énergie cinétique.

 $ST_k$  et  $ST_{\varepsilon}$  Correspondent aux termes sources additionnels qui peuvent être prescris par l'utilisateur du code saturne.

Les constantes du modèle de turbulence sont données par code saturne comme suit [1]:

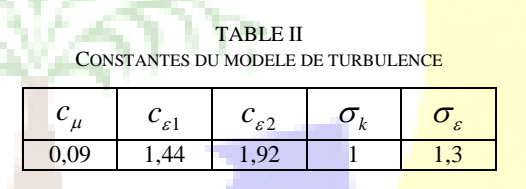

*C. Conditions aux limites*

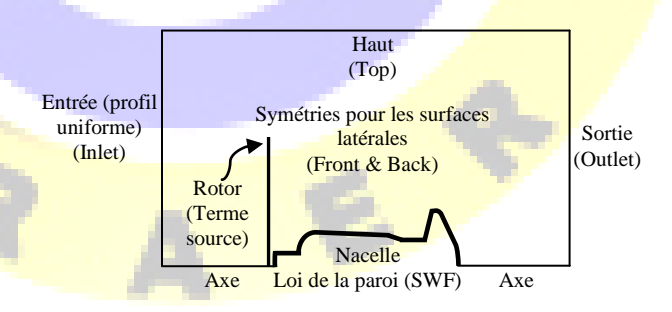

Fig. 1 Domain de calcul (Conditions aux limites)

La température atmosphérique est considérée comme étant iso-thermique à travers tout le domaine de calcul.

*1) Entrée (inlet)*: Un profil constant de vitesse et de température a été imposé à l'entrée.

*2) Surfaces latérales (Front & back):* Etant donné que code\_saturne considère toujours le domaine de calcul en tridimensionnel même si que le domaine considéré dans le présent travail est bidimensionnel. Un élément de cellule est considéré dans la troisième direction de l'espace. Les deux surfaces latérales (front et back) sont traitées par une condition de symétrie qui considère que les flux de toutes les quantités à travers la surface sont nuls.

3) *Sortie (outlet)* : Dans la condition de sortie, les flux de toutes les quantités dans la direction normale de la surface de sortie sont supposés nuls. Pas de valeurs imposées dans cette limite, tout est extrapolé de l'intérieur du volume de contrôle.

4) *Condition loin de la paroi (Top)* : Une vitesse axiale unidirectionnelle ainsi qu'une température uniforme sont dérivée à partir du profil d'entré est appliquée à cette limite.

5) *Nacelle*: Dans l'écoulement turbulent, effectuer des calculs au niveau de la paroi reviens très cher. Cet inconvénient peut être remédié par l'utilisation de relations empiriques (Lois de la paroi). Ces relations nécessitent un traitement spécial du maillage au niveau de la paroi. Le centre de la cellule adjacente à la paroi devrait être localisé à l'extérieur de la sous-couche visqueuse ( $y_n^+$  $y_p^+ > 30$ ). D'une autre partie, le même point devrait aussi être localisé suffisamment prêt à la paroi pour qu'il soit à l'intérieur de la couche logarithmique ( $y_n^+$  $y_p^+$  < 500) [7].

$$
y_p^+ = \frac{\sqrt{\frac{\tau_w}{\rho}} y_p}{v}
$$

Avec :  $y_p$  est la distance normale depuis le centre de la cellule adjacente à la paroi jusqu'à la paroi.

 $\tau_w$ : la contrainte visqueuse à la paroi.

 $\rho$  : la densité.

 $V$ : la viscosité cinématique.

La fonction de la paroi de type à deux échelles de vitesses (Two Vilocity Scale) est utilisée par défaut dans le code\_saturne.

Au niveau de la nacelle et pour le modèle de turbulence k-ε, la couche limite turbulente est divisée en deux zones : zone logarithmique et sous couche visqueuse. La limite qui sépare

ces deux zones est appelée Y $^+$ <sub>limite</sub>, sa valeur est :  $1/\kappa$ 

(avec  $\kappa = 0.42$  constante de van-karman) [1].

Zone logarithmique  $(y^+ > Y^+_{limit})$ 

La relation suivante est utilisée :

$$
u^{+} = \frac{1}{\kappa} \ln(y^{+}) + 5.2
$$
 (10)

$$
y^+ = \frac{u^* I F}{V} \tag{11}
$$

$$
u^* = c_{\mu}^{\frac{1}{4}} k_1^{\frac{1}{2}} \tag{12}
$$

Où:

 $u^+$  et  $y^+$  sont les valeurs adimensionnelles de u et y respectivement.

*\* u* : Vitesse de frottement à la paroi.

 $k<sub>1</sub>$ : Energie cinétique turbulente au centre de la cellule adjacente à la paroi.

 $c_{\mu}$ : Constante de turbulence (0,09).

I : Centre de la première cellule adjacente à la paroi.

F : Forme du profil de vitesse.

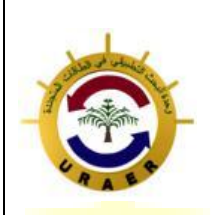

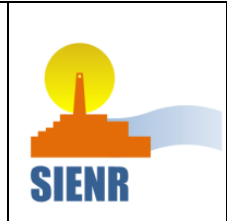

**Unité de Recherche Appliquée en Energies Renouvelables, Ghardaïa – Algérie 13 et 14 Octobre 2014**

 $\nu$ : viscosité cinématique moléculaire au centre de la cellule (I).

Pour la zone sous couche visqueuse  $(y^* \le Y^*_{\text{limite}})$ , la relation linéaire suivante est appliquée :

 $u^+ = y^+$  $(13)$ 

6) *Rotor*: Le rotor a été modélisé par un terme source dans l'équation de mouvement. Vue la non disponibilité des caractéristiques aérodynamiques du profil des pales, l'approche a été simplifiée par la considération d'un saut de pression (∆P) à travers la surface représentant le rotor. L'expression du saut de pression ∆P est représentée comme suit :

$$
\Delta P = \frac{1}{2} \rho U_{\infty}^2 C_{T \exp} \tag{14}
$$

Où :  $C_{T \exp}$  est un coefficient expérimental de poussée axiale.

Chaque vitesse de vent à son propre coefficient de poussée. Le tableau ci-dessous illustre les valeurs de ces coefficients en fonction de différentes vitesses de vents [2] :

#### TABLE IIII

COEFFICIENTS DE POUSSEES AXIALES EN FONCTION DES VITESSES DE VENT

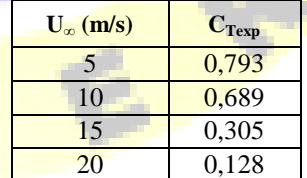

## *D. Propriétés thermodynamiques de l'air*

Etant donné que la température de l'air est une variable d'état qui varie en fonction des paramètres thermodynamiques tels que : la densité  $(\rho)$ , la viscosité dynamique  $(\mu)$ , la chaleur spécifique à pression constant  $(c_p)$  et la conductivité thermique de l'air  $(\lambda)$ . Le tableau ci-dessous illustre les propriétés thermodynamiques de l'air pour un taux d'humidité de 30% qui correspond à un climat saharien tel que le sud de L'Algérie.

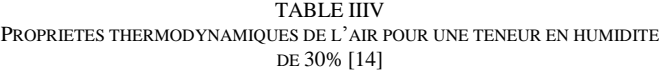

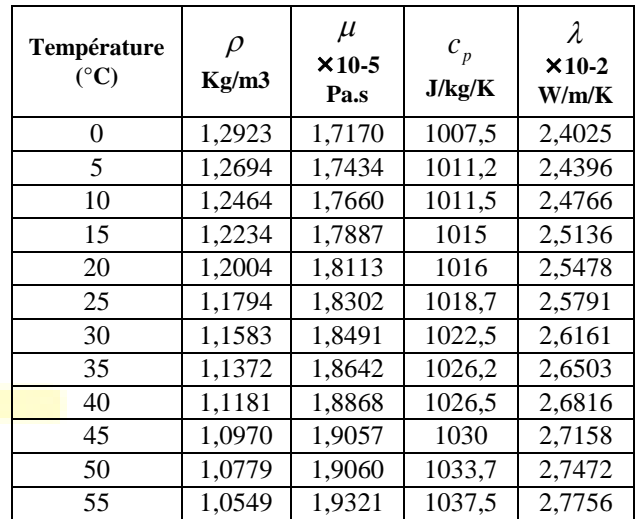

#### V. MODELE NUMERIQUE

La méthode co-localisé volume de contrôle à élément fini sous code\_saturne a été utilisée pour résoudre les équations gouvernantes. Les termes de diffusion/ convection ont été discrétisés par un schéma centré de second ordre et la résolution du couplage vitesse/ pression est effectuée par l'algorithme « couplage faible vitesse pression » de type SIMPLE.

## *A. Maillage*

Le domaine de calcul est représenté par un rectangle à l'intérieur duquel la nacelle NORDEX N80 est représentée en bidimensionnel axisymétrique. Les dimensions en aval et en amont de la nacelle sont inspirées du travail d'Ameur et Masson [2]. Le maillage consiste en des cellules rectangulaires dans la région loin de la paroi et des cellules hexaédriques et prismatiques non uniformes avec une résolution raffinée au niveau de la région proche à la paroi. Plusieurs zones ont été criées au niveau de la paroi afin de respecter l'orthogonalité du maillage et bien simuler la couche limite turbulente. Le nombre total de cellules utilisé est de 80796 cellules (163322 Nœuds). Les dimensions du domaine de calcul sont définies comme suit :

Hauteur Lz= 679 m. Distance amont Lup = 582 m.

Distance Aval LDown = 291 m.

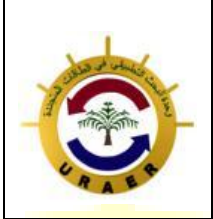

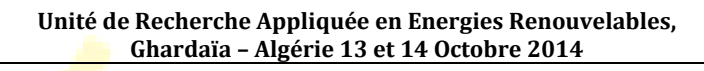

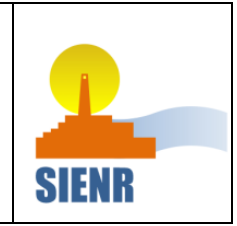

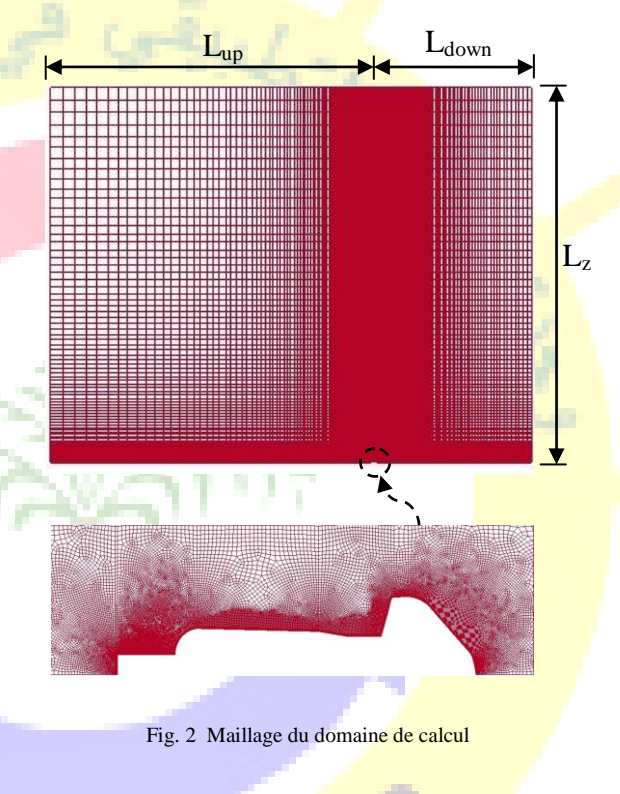

#### VI. RESULTATS

Les simulations numériques ont été effectuées par code saturne pour un écoulement stationnaire en bidimensionnel axisymétrique autour de la nacelle NORDEX N80 tout en négligeant le mât de l'éolienne. Un modèle de turbulence de type k-ε standard a été adopté en utilisant des fonctions à la paroi pour le traitement de l'écoulement au niveau de la nacelle. La variation de la température atmosphérique a été prise en considération pour voir son effet sur la mesure de la vitesse par l'anémomètre de la nacelle.

Les résultats de la simulation ont été comparés et validés aux mesures expérimentales sur la nacelle NORDEX N80 d'ECN (Energy research Center of the Netherlands) [2]. La figure 3 montre la variation de la vitesse du vent à la position de l'anémomètre placé en aval de la nacelle pour différentes vitesses de vent incident. En comparant les résultats de la présente simulation aux mesures expérimentales d'ECN et au travail d'Ameur et Masson, on constate que plus la vitesse du vent incident augmente, plus les résultats de la présente étude divergent et s'éloignent des mesures expérimentales.

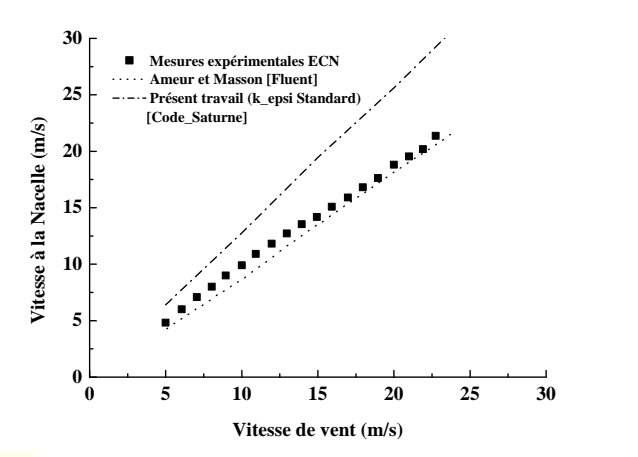

Fig. 3 Vitesse à l'anémomètre de la nacelle en fonction de la vitesse du vent incident. (Modèle de turbulence k\_ε standard\_cs)

Afin d'améliorer les résultats de la présente étude, nous avons procédé à la modification des conditions aux limites turbulentes à la paroi de la nacelle en modifiant la limite entre la zone logarithmique et la sous couche visqueuse, la fonction à la paroi ainsi que les constantes du modèle de turbulence. Les modifications ont été apportées dans la subroutine « clptur». Ce sous programmes est dédié pour le calcul des conditions aux limites turbulentes et les lois de la paroi.

Les modifications ont été apportées comme suit :

Le Y+limite devient égal à 11,225.

Zone logarithmique ( $y+$  > Y+limite), la relation modifiée devienne :

$$
u^+ = \frac{1}{k} \ln \left( E \, y^+ \right) \tag{15}
$$

Et

$$
y^{+} = \frac{\rho c_{\mu}^{\gamma_4} k_1^{\gamma_2} y_1}{\mu}
$$
 (16)

Les constantes du modèle de turbulence modifiées sont :

TABLE V CONSTANTES MODIFIEES DU MODELE DE TURBULENCE

|       | $\mathfrak{c}_{\varepsilon 1}$ | $c_{\varepsilon 2}$ | $\sigma_{\scriptscriptstyle L}$ | ε   |       |
|-------|--------------------------------|---------------------|---------------------------------|-----|-------|
| 0,033 | 1,176                          | 1,92                |                                 | 1,3 | 9,793 |

NB : les constantes de turbulence ci-dessus ont été inspirées du travail réalisé par Ameur et Masson [2].

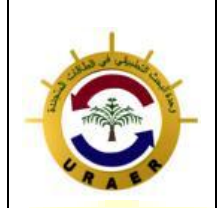

**Unité de Recherche Appliquée en Energies Renouvelables, Ghardaïa – Algérie 13 et 14 Octobre 2014**

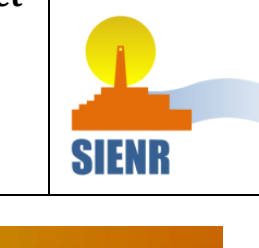

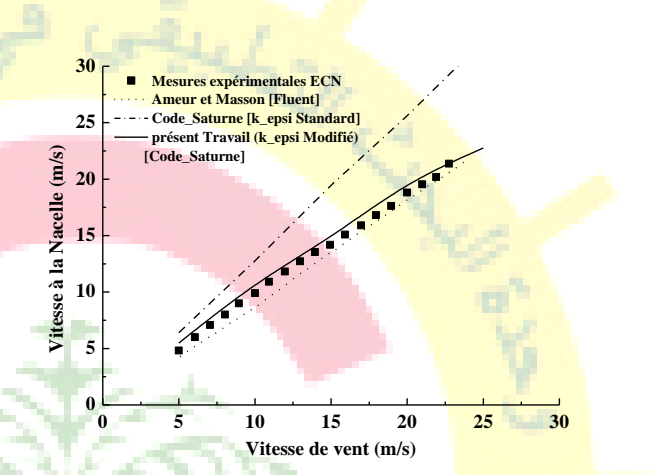

Fig. 4 Vitesse à la nacelle (position anémomètre) en fonction de la vitesse du vent incident. (Modèle de turbulence k\_ε Modifié\_cs).

La figure (4) montre une nette amélioration des résultats par rapport au cas du modèle k-ε standard et confirme en outre l'influence des constantes des modèles de turbulence ainsi que les lois de la paroi sur les résultats de la simulation.

La figure 5 ci-dessous montre la variation de la vitesse de vent à la position de l'anémomètre de la nacelle pour différentes vitesses du vent incident. La courbe correspondant au présent travail en 2D axisymétrique est très proche à celle en tridimensionnel de Ameur et Masson [2]. Donc la présente simulation en 2D axisymétrique avec uniquement 80796 cellules qui a évidement coté moins cher en terme du temps de calcul que celle en tridimensionnel de Ameur et Masson [2] dont le nombre de mailles était de 2.2x106 cellules et qui a de plus donnée presque le même résultat.

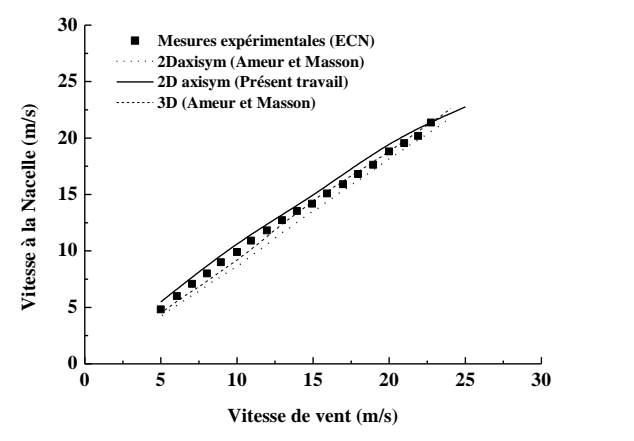

Fig. 5 Vitesse à la nacelle (position anémomètre) en fonction de la vitesse du vent incident (2D axisymétrique et 3D)

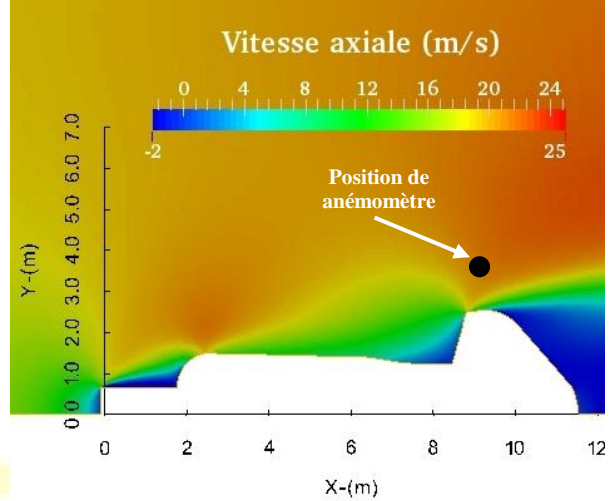

Fig. 6 Distribution de la vitesse axiale autour de la nacelle pour une vitesse de vent incident de U∞ = 20m/s.

Le champ de vitesse axiale autour de L'éolienne NORDEX N80 est présenté dans la figure 6 ci-dessus. La position de l'anémomètre sur la nacelle qui est à la position 9,5m suivant « x » et 3,3m suivant « y » est aussi représentée sur la figure. La distribution de la vitesse axiale a été tracée pour une vitesse de vent incident de 20m/s. Sur la figure 6, on observe deux zones à haute accélération à l'amont du rotor et une à l'aval dans lesquelles la vitesse est augmentée avec environ 30% par rapport à la vitesse du vent libre U∞. Cette accélération est due aux formes courbées de la nacelle à l'amont prés du rotor et aussi à l'aval où se trouve le radiateur de l'éolienne. Ce genre de résultats peu nous aidé à choisir l'endroit judicieux sur la nacelle pour placer l'anémomètre dans la zone appropriée.

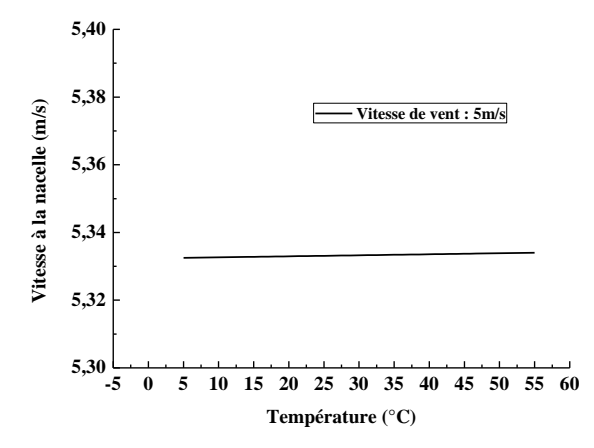

*Fig. 7.a Variation de la vitesse à la position de l'anémomètre de la nacelle en fonction de la température atmosphérique (U∞=5m/s)*

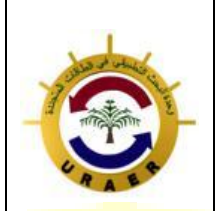

**Unité de Recherche Appliquée en Energies Renouvelables, Ghardaïa – Algérie 13 et 14 Octobre 2014**

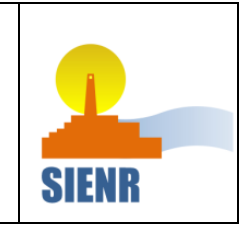

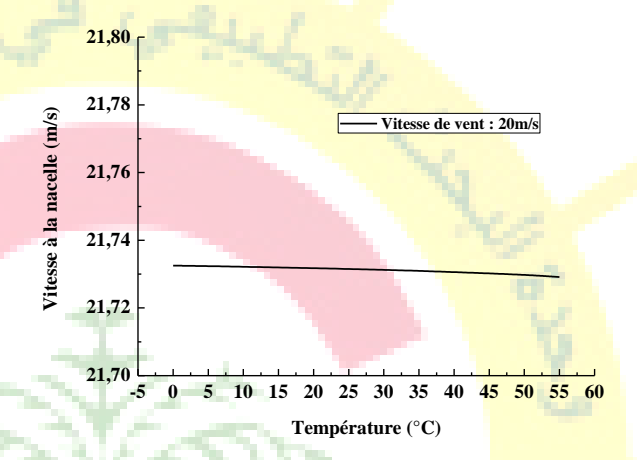

Fig. 7.b Variation de la vitesse à la position de l'anémomètre de la nacelle en fonction de la température atmosphérique (U∞=20m/s)

Les deux figures 7 (a et b) illustrent la variation de la vitesse calculée à la position de l'anémomètre de la nacelle en fonction de différentes valeurs de température atmosphérique. Les vitesses de vent libre considérées sont 5 et 20m/s respectivement. Les propriétés thermodynamiques de l'air (Tableau 4) ont été introduites dans le simulateur Code saturne pour chaque valeur de température atmosphérique allant de 0 jusqu'à 55°C. A partir de la courbe de la figure 7.b ci-dessus où la vitesse du vent libre est de  $U_{\infty}$ =20m/s, on remarque que la vitesse à l'anémométrie de la nacelle diminue légèrement pour des températures atmosphériques plus élevées.

#### VII. **CONCLUSION**

Le présent travail a étudié l'écoulement de l'air autour d'une éolienne à axe horizontal « NORDEX N80 ». Une simulation numérique a été effectuée par Code\_Saturne. Le régime d'écoulement stationnaire turbulent a été considéré avec l'adoption du modèle de turbulence k-ε. Le travail a été consacré principalement sur l'investigation de l'effet de la température atmosphérique sur la mesure de l'anémométrie à la nacelle. L'influence des constantes de turbulence et des lois de la paroi ont été également considérés. L'étude de la relation entre la vitesse mesurée à l'anémomètre de la nacelle et la vitesse de vent incident a été aussi effectuée.

Dans le but de simplifier le problème et d'optimiser le temps de calcul, l'éolienne NORDEX N80 a été représentée en bidimensionnel axisymétrique tout en négligeant le mât de l'aérogénérateur.

 Des modifications au niveau des conditions aux limites à la paroi et des constantes de turbulence ont été apportée afin de voir l'influence de ces constantes et d'améliorer en outre les résultats de la simulation.

Les vitesses calculées à la position de l'anémomètre sont en bonne concordance avec les mesures expérimentales. Les résultats ont bien confirmés l'influence des constants de turbulence ainsi que les lois de la paroi sur la simulation. La modification au niveau de ces constantes a significativement amélioré les résultats par rapport au modèle de turbulence k-ε standard de code\_saturne sans l'utilisation de moyens numériques importants.

L'influence de la variation de la température atmosphérique sur la mesure de la vitesse à l'anémométrie de la nacelle est avérée négligeable. Une faible diminution de la vitesse mesurée à l'anémomètre en fonction de l'augmentation de la température atmosphérique a été enregistrée pour des vitesses de vent libre élevées de l'ordre de 20m/s.

En perspective et dans le but d'améliorer davantage les résultats et de se rapprocher plus de la réalité, les points suivants sont envisagés pour des travaux futurs :

- Représentation de l'éolienne en tridimensionnel.
- Etude de l'effet de la couche limite atmosphérique sur l'anémométrie de la nacelle.
- Consideration du régime instationnaire.
- Etude de l'influence des différents modèles de turbulences sur les résultats de la simulation.

#### **REFERENCES**

- [1] Code Saturne. "Code Saturne 3.0.0 Theory Guide" *Fluid Dynamics*, *Power Generation And Environment Department, Single Phase Thermal-Hydraulics Group*. EDF R&D. (2013).
- [2] K. Ameur, C. Masson, and P. J. Eecen, "2D and 3D numerical simulation of the wind-rotor/nacelle interaction in an atmospheric boundary layer*"*, *Journal of Wind Engineering and Industrial Aerodynamics*, vol. 99, pp. 833–844, Jun. 2011.
- [3] Wei Zhang, Corey D. Markfort, and Fernando Porté-Agel, "Near-wake flow structure downwind of a wind turbine in a turbulent boundary layer", *Exp Fluids*, vol.52, pp. 1219–1235, Dec. 2012.
- [4] Rolf-Erik Keck, "A numerical investigation of nacelle anemometry for a HAWT using actuator disc and line models in CFX‖, *Renewable Energy,* vol. 48, pp. 72-84, May 2012.
- [5] A. Smaïli, and C. Masson, "On the Rotor Effects upon Nacelle Anemometry for Wind Turbines", *Wind Engineering*, vol. 28, pp. 695– 714, 2004.
- [6] A. Smaïli and C. Masson, "Numerical study of turbulent flow around a wind turbine nacelle", *Wind Engineering*, vol. 9, pp. 281-298, 2006.
- T. Defraeye, B. Blocken, and J. Carmeliet, "An adjusted temperature wall function for turbulent forced convective heat transfer for bluff bodies in the atmospheric boundary layer", *Building and Environment*, vol. 46, pp. 2130-2141, 2011.
- [8] W.Y. Liu, J.G. Han, and X.N. Lu, "Experiment and performance analysis of the Northwind 100 wind turbine in CASE", *Energy and Buildings,* vol. 68, pp. 471–475, 2014.
- [9] A. Smaili, A. Tahi, and C. Masson, "Thermal analysis of wind turbine nacelle operating in Algerian Saharan climate", *Energy Procedia*, vol. 18, pp. 187 – 196, 2012.
- [10] A. Smaïli, C. Masson, S. R. Taleb, and L. Lamarche, "Numerical Study of Thermal Behavior of a Wind Turbine Nacelle Operating in a Nordic Climate", *Numerical Heat Transfer*, *Part B: Fundamentals: An International Journal of Computation and Methodology*, vol. 50, pp. 121–141, 2006.
- [11] M. Dawei, L. Yufeng, and X. Yongming, "Analysis of Fluid Field and Temperature Field of MW Wind Turbine Based on Fluent", *Fourth International Conference on Intelligent Computation Technology and Automation*, 2011.
- [12] M. C. Homola, M. S. Virk, T. Wallenius, P. J. Nicklasson, and P. A. Sundsb, "Effect of atmospheric temperature and droplet size variation on ice accretion of wind turbine blades", *Journal of Wind Engineering and Industrial Aerodynamics*, vol. 98, pp. 724–729, 2010.
- [13] http:[//www.nordex-online.com](http://www.nordex-online.com/)
- $\begin{bmatrix} 14 \end{bmatrix}$  P. T. Tsilingiris, "Thermophysical and transport properties of humid air at temperature range between 0 and 100 °C‖, *Energy Conversion and Management*, vol. 49, pp. 1098–1110, 2008.